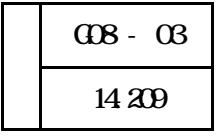

## **BASIC**

 $BASIC$ BASIC

 $\geq$ 50  $\geq$  $\text{LAN}$ 

COBOL BASIC

特に1年生の商業科の生徒が学習する BASIC の授業は、実習の時間はゼロに等しい。なぜな

10 BASIC 0.1 PRASIC 0.1

BASIC ERASIC

BASIC **BASIC** 

 $\frac{13}{13}$ 

- -

BASIC <sub>2</sub>

Microsoft Visual Basic Visual Basic

 $BASIC$ 

Visual Basic

Visual Basic

Visual Basic

Visual Basic

 $1$ 

 $(1)$ 

Web Web Visual Basic Visual Basic Visual Basic Neb Web 2014 基礎①・基礎②の最後の項目の Web ページには「確認テスト」を設け、それぞれの段階 **BASIC** 

 $(2)$ 

Visual Basic

2

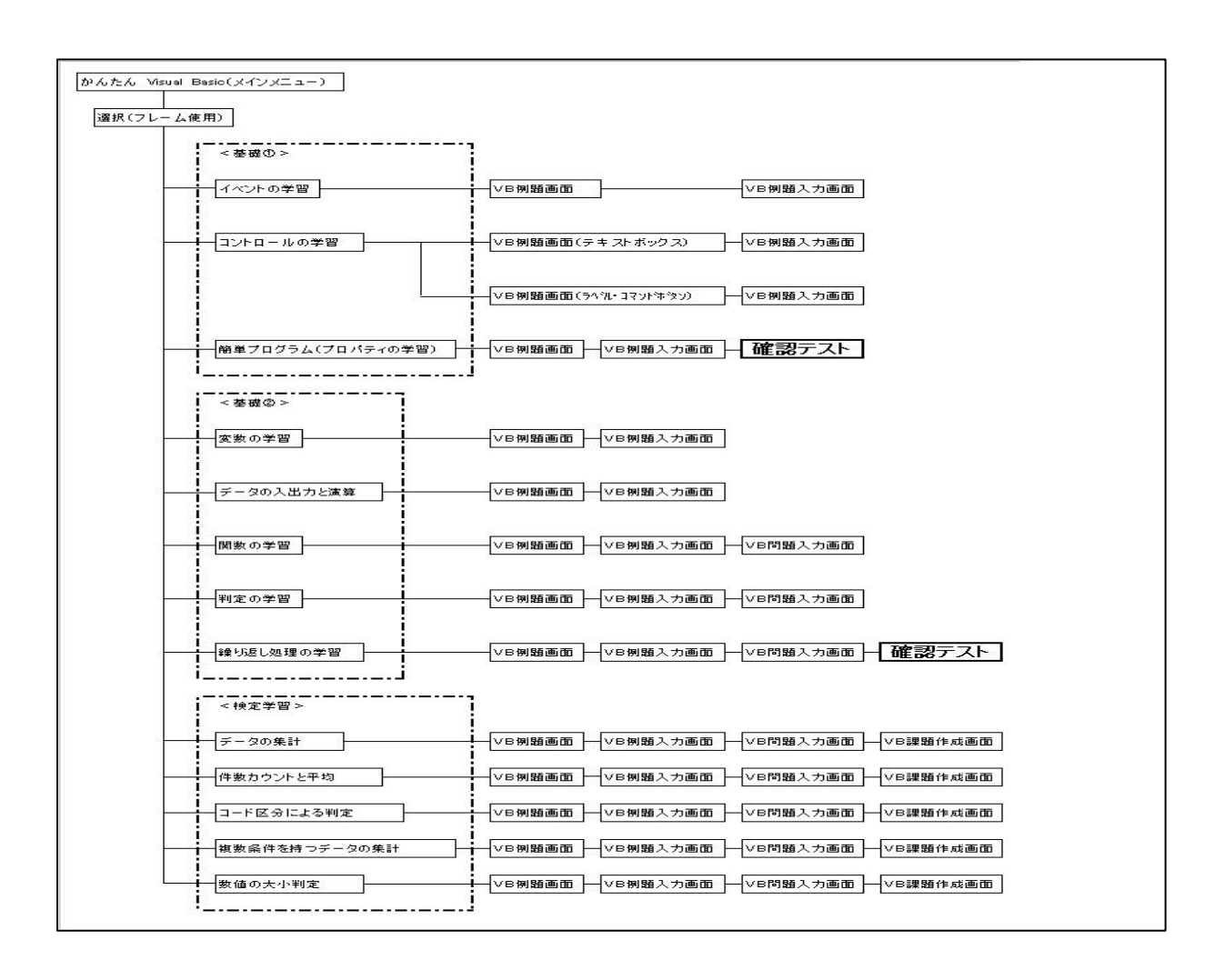

 $(1)$ 

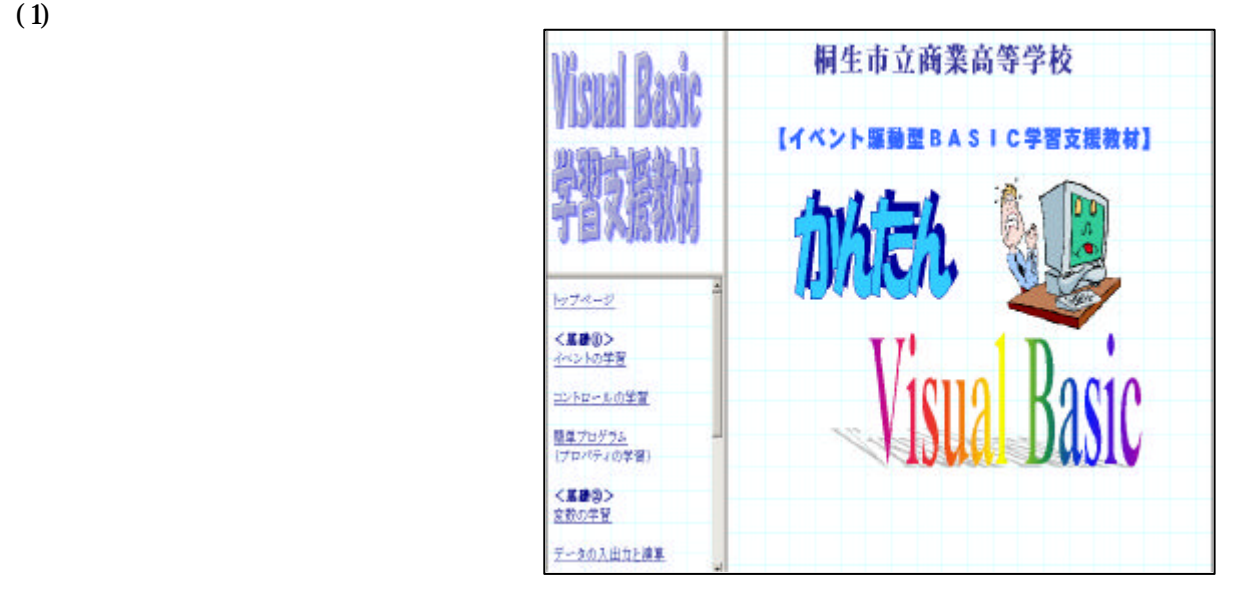

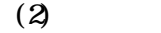

Visual Basic

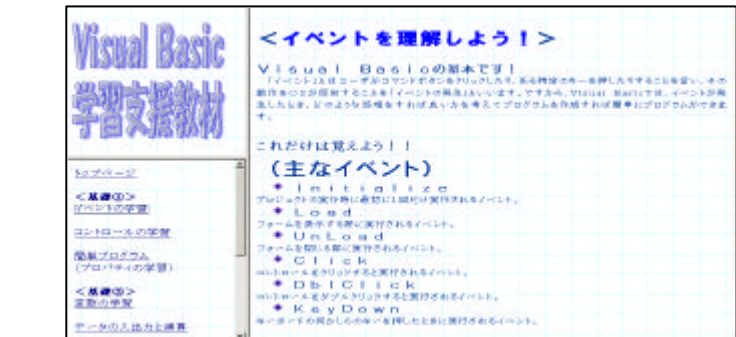

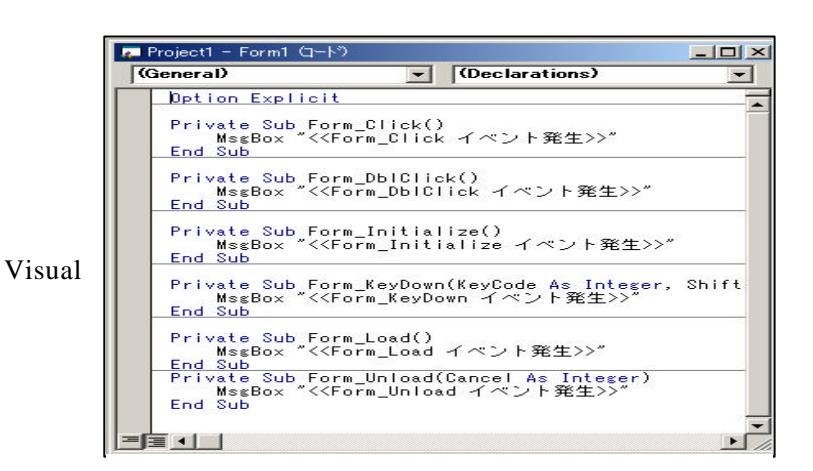

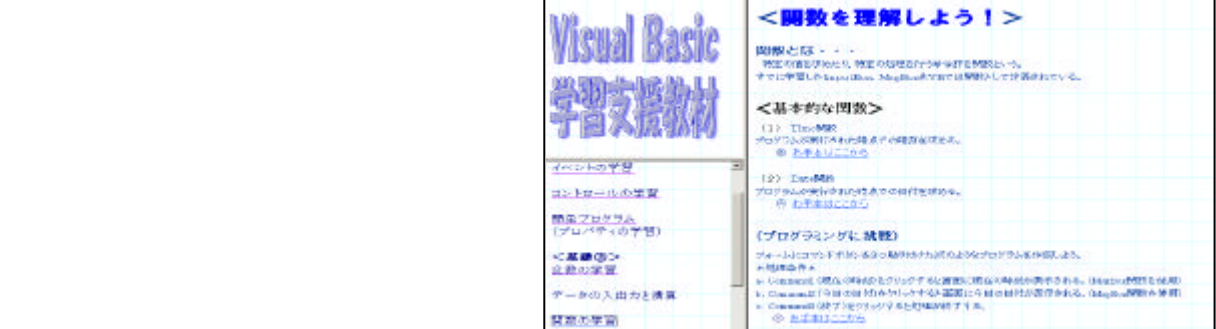

 $(3)$ 

Basic <sub>1</sub>

Visual Basic

 $(4)$ 

**BASIC** 

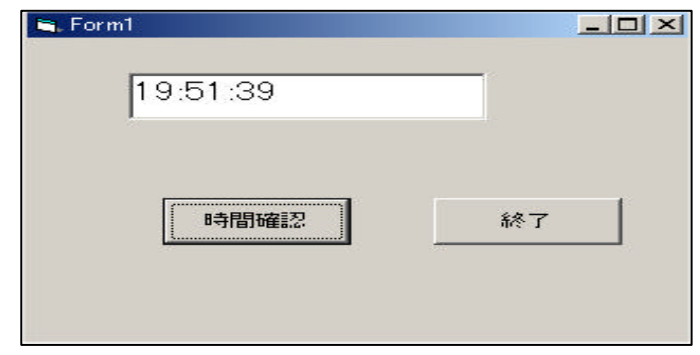

Time

 $(1)$ 

Visual Basic

Basic

Visual Basic

Visual Basic Time

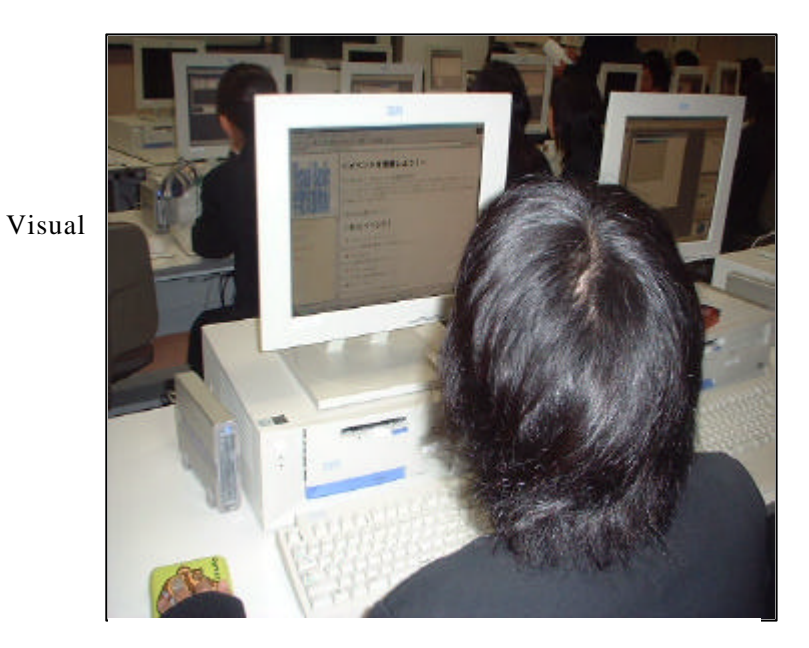

 $MsgBox$ 

 $\overline{\text{Visual}}$ Basic terms and the terms of the terms of the set of the set of the set of the set of the set of the set of the set of the set of the set of the set of the set of the set of the set of the set of the set of the set of the  $(2)$ Web  $\mathbf{W}$ Visual Basic Visual Basic  $\overline{40}$   $\overline{33}$  Visual Basic **has a 17** a 17 a 17 km s Visual Basic

- -

5

BASIC Microsoft Visual Basic

 $V$ isual

Visual Basic

 $203$  (2002) BASIC  $\overline{a}$ 

Visual Basic Microsoft Visual Basic Microsoft

Basic Quarter and the settlement of the settlement of the settlement of the settlement of the settlement of the set